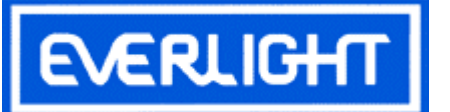

## PART NO.:  $17-21UVC/S530-AGTR8$ 0805 Package Chip LEDs

Device Number :  $DSE -171-056$  REV. 1.1

 $ECN:$ Page:  $1/8$ 

#### **Features:**

- $\bullet$ Package in 8mm tape on 7" diameter reel.
- Compatible with automatic placement equipment.  $\bullet$
- $\bullet$ Compatible with infrared and vapor phase refold solder process.
- Mono-color type.

#### Descriptions:

- The 17-21 SMD Taping is much smaller than lead frame type components, thus enable smaller board size, higher packing density, reduced storage space and finally smaller equipment to be obtained.
- Besides, light weight makes them ideal for miniature applications, etc.

#### Applications:

- Automotive: backlighting in dashboard and switch.
- Telecommunication: indicator and backlighting in  $\bullet$ telephone and fax...
- Flat backlight for LCD, switch and symbol.
- General use.

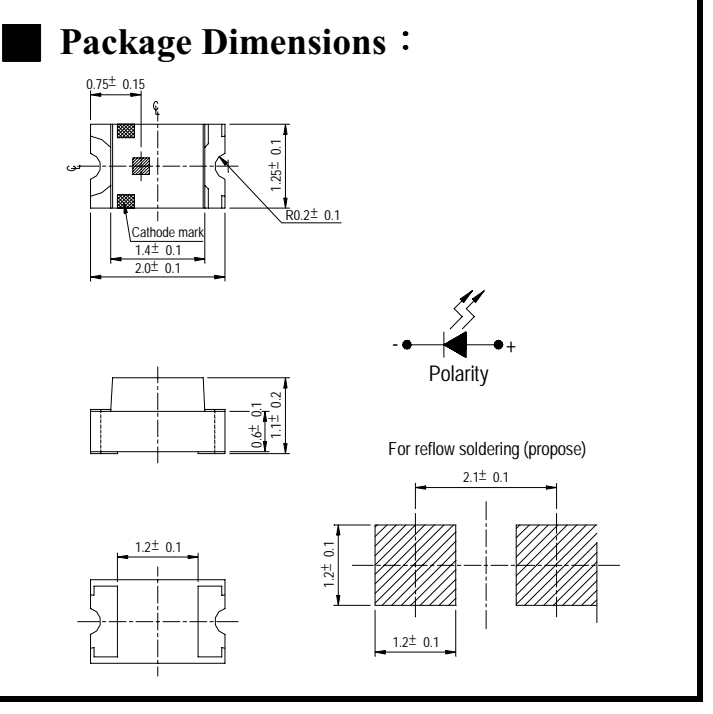

 $\blacksquare$  Notes :

Tolerances Unless Dimension  $\pm$  0.1mm Angle $\pm$  0.5 $\degree$ Unit=mm

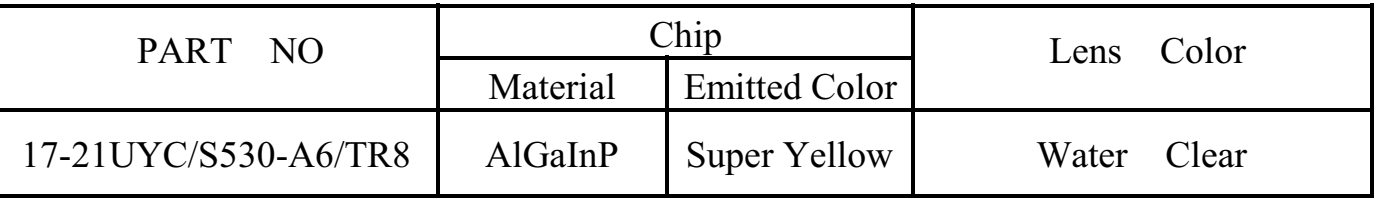

Office: NO. 25, Lane 76, Sec.3, Chung Yang Rd., Tucheng 236, Taipei, Taiwan, R.O.C. TEL: 886-2-2267-2000, 2267-9936 FAX: 886-2-2267-6244, 2267-6189, 2267-6306

http://www.everlight.com

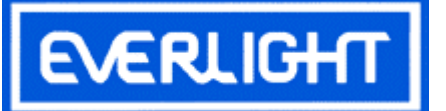

PART NO.: 17-21UYC/S530-A6/TR8 0805 Package Chip LEDs

Device Number: DSE-171-056 REV. 1.1

ECN :  $\qquad \qquad \text{Page: } 2/8$ 

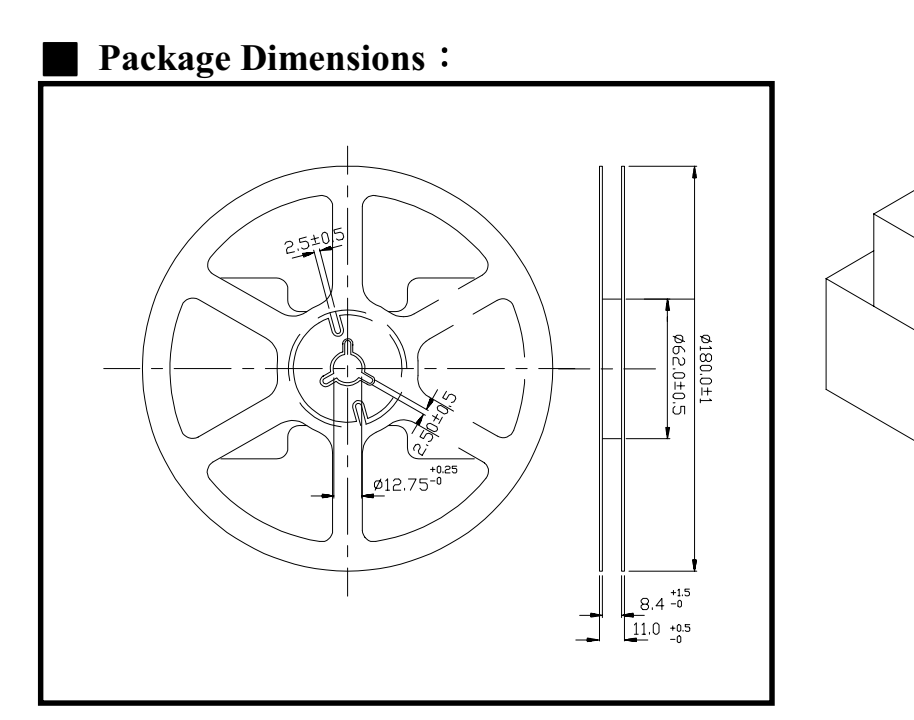

### Loaded quantity per reel 3000 pcs/reel:

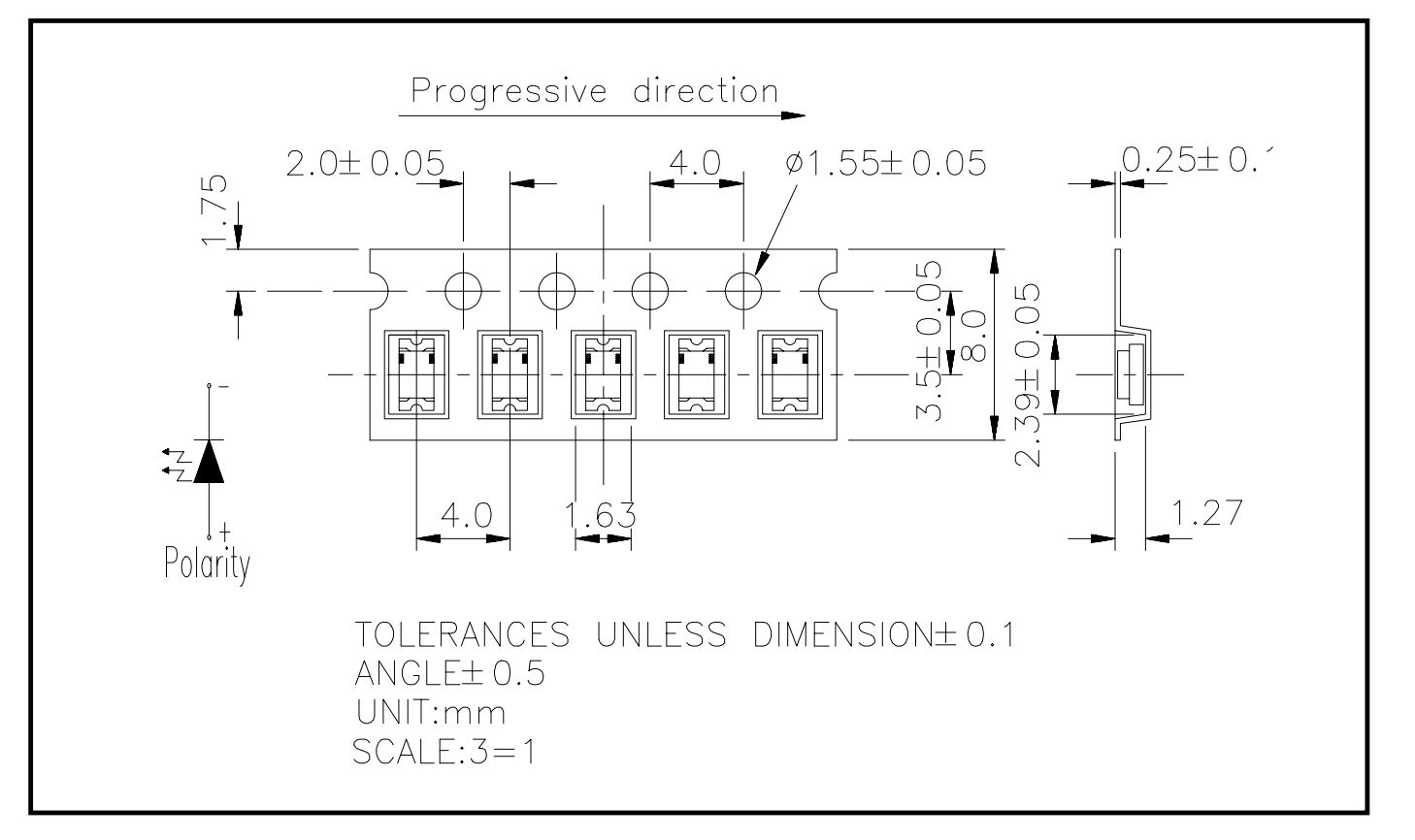

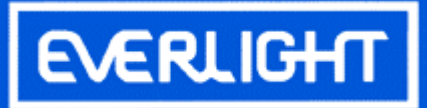

## PART NO.: 17-21UYC/S530-A6/TR8 0805 Package Chip LEDs

Device Number: DSE -171-056 REV. 1.1

ECN :  $_{2}$  Page:  $3/8$ 

### Absolute Maximum Ratings at Ta =  $25^{\circ}$ C

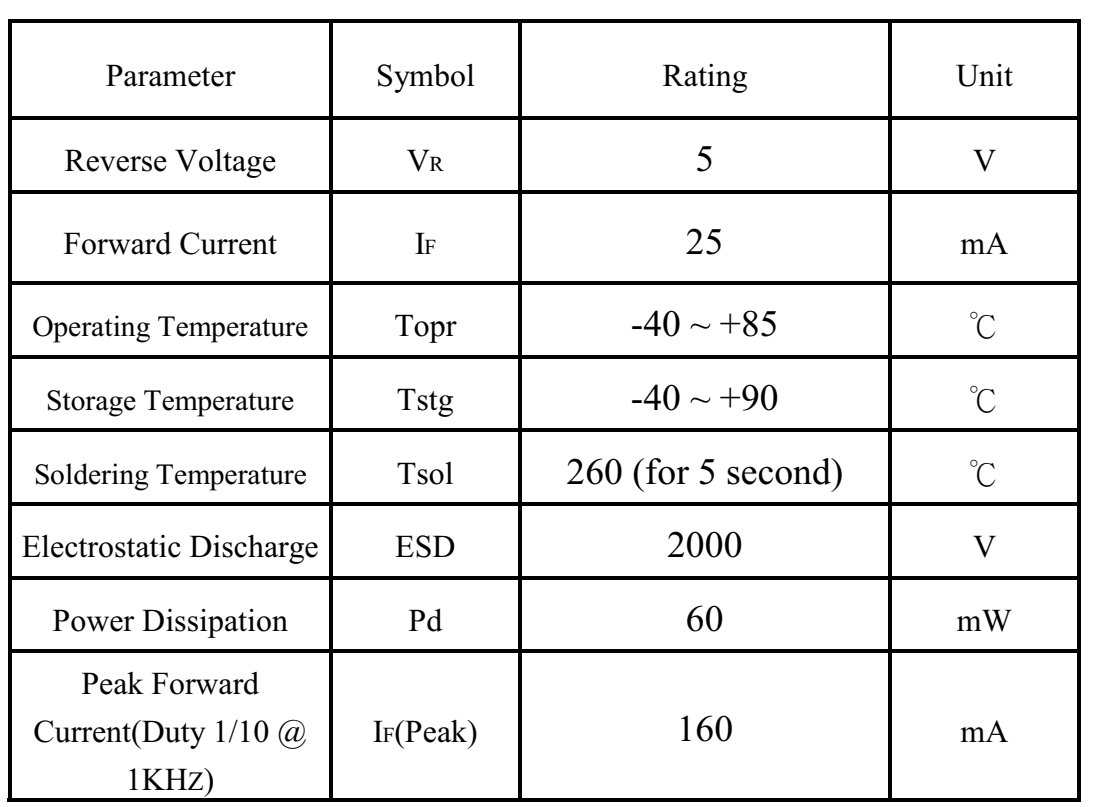

#### **Electronic Optical Characteristics:**

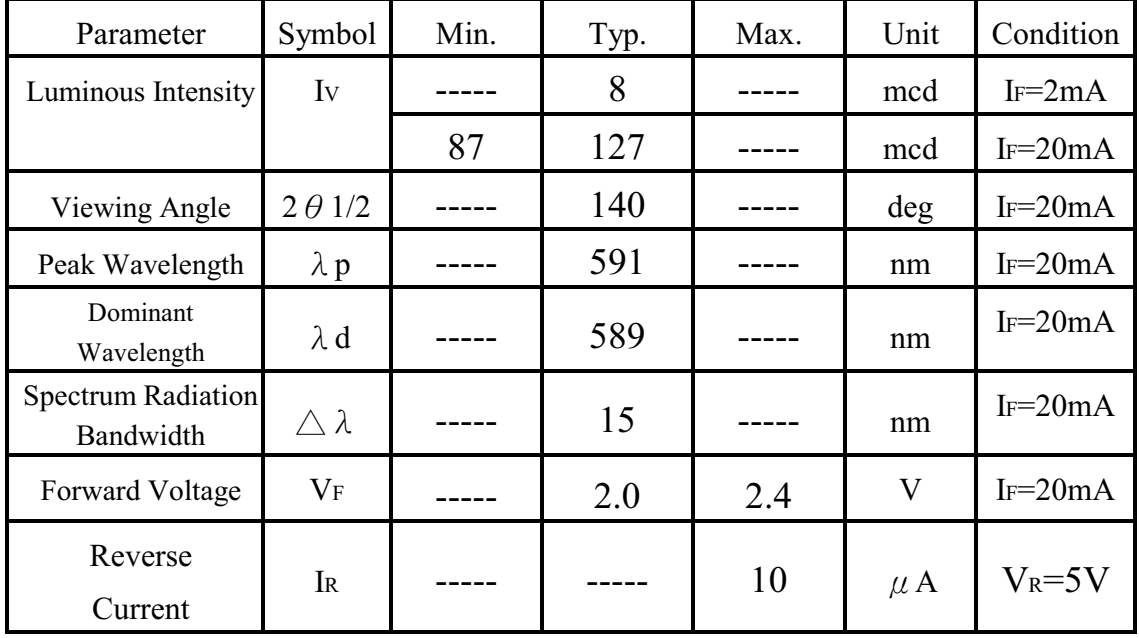

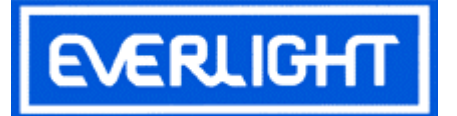

#### PART NO.: 17-21UYC/S530-A6/TR8 0805 Package Chip LEDs

Device Number: DSE-171-056 REV. 1.1

. <u>. . . . . . . . . . .</u> .  $ECN$ : Page:  $4/8$ 

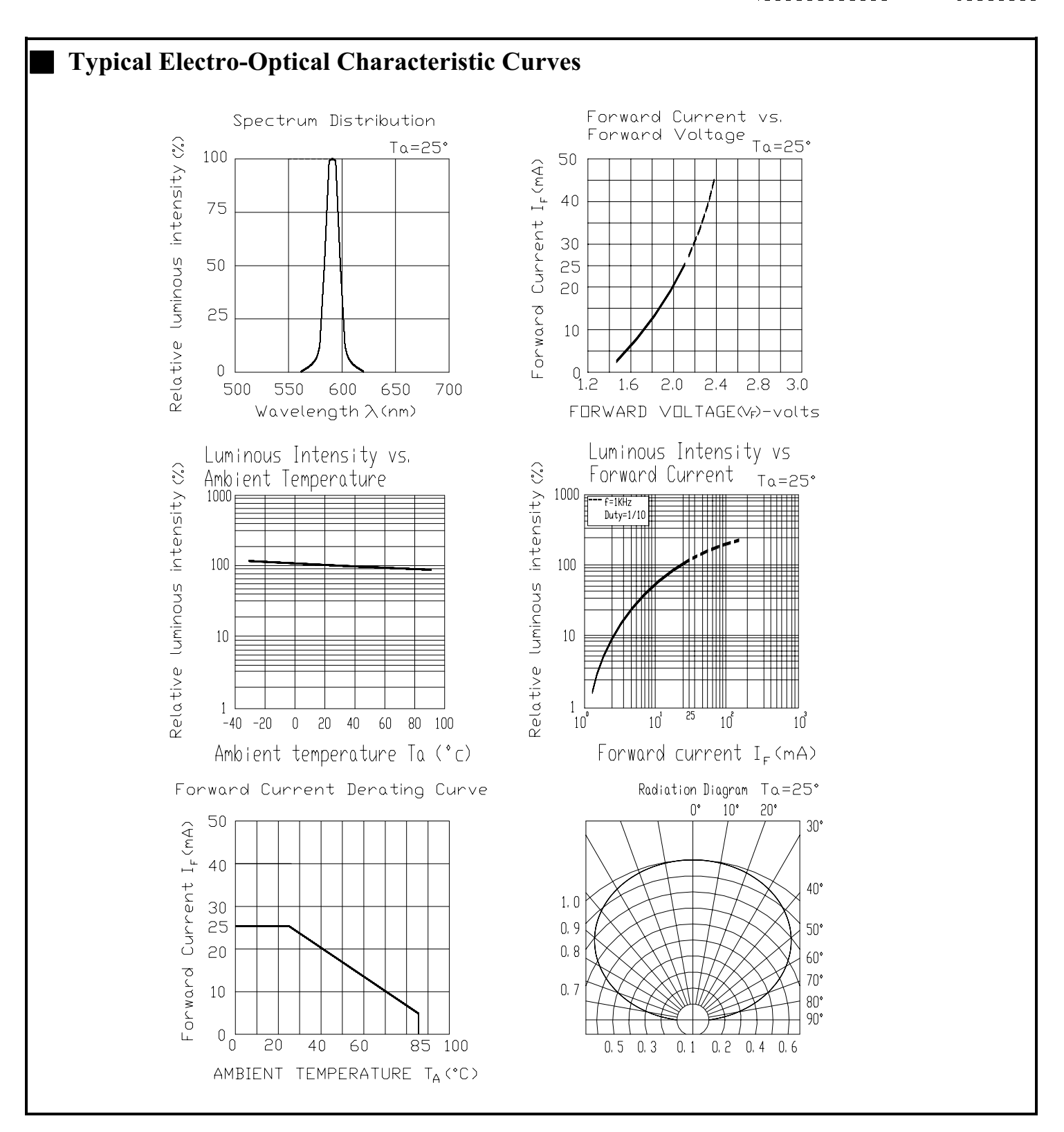

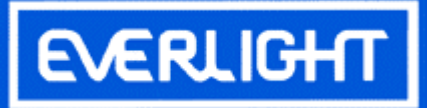

## PART NO.: 17-21UYC/S530-A6/TR8 0805 Package Chip LEDs

Device Number: DSE -171-056 REV.  $1.1$ 

ECN :  $_{2}$  Page: 5/8

## Reliability Test Items And Conditions

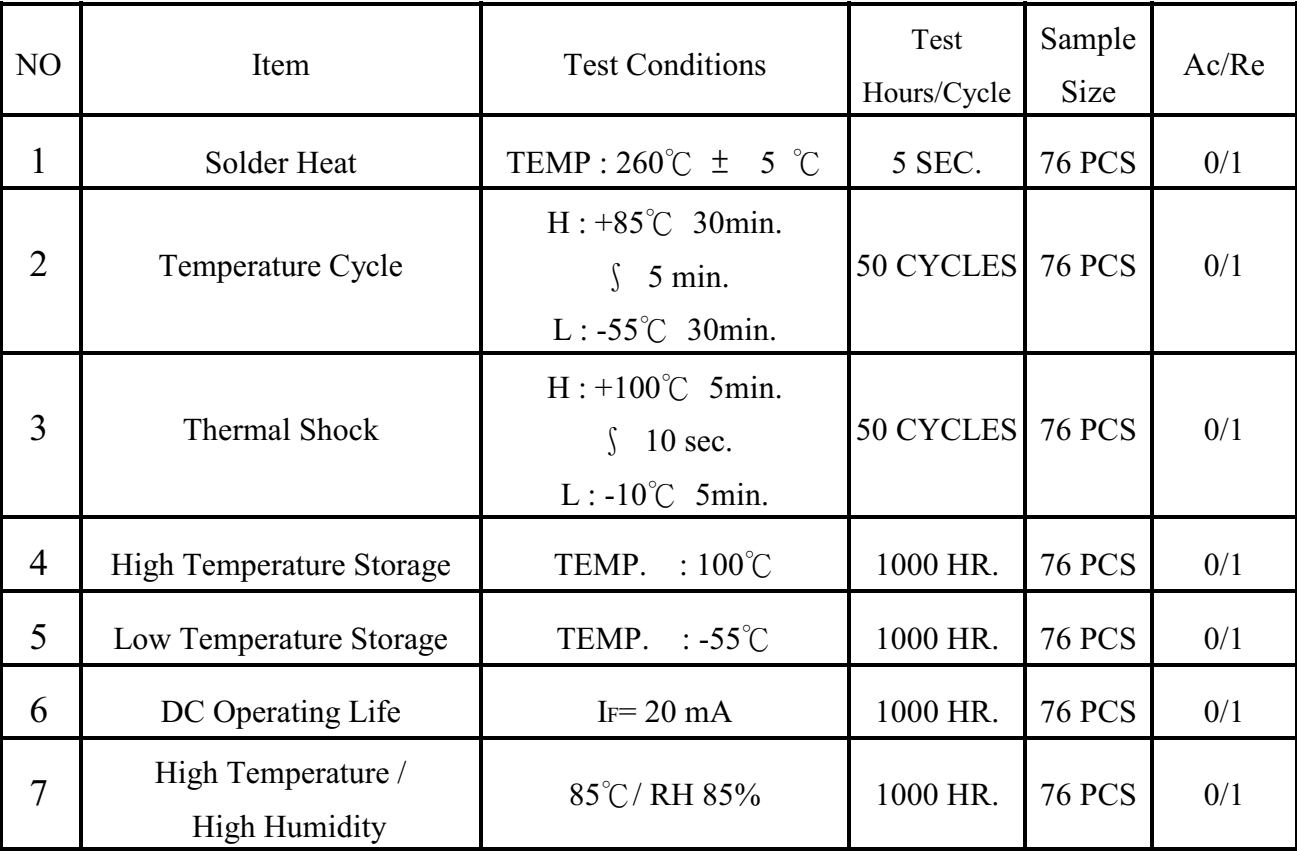

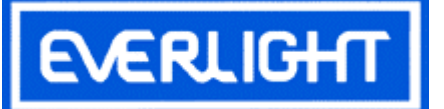

PART NO.: 17-21UYC/S530-A6/TR8 0805 Package Chip LEDs

Device Number: DSE -171-056 REV. 1.1

 $ECN:$  Page:  $6/8$ 

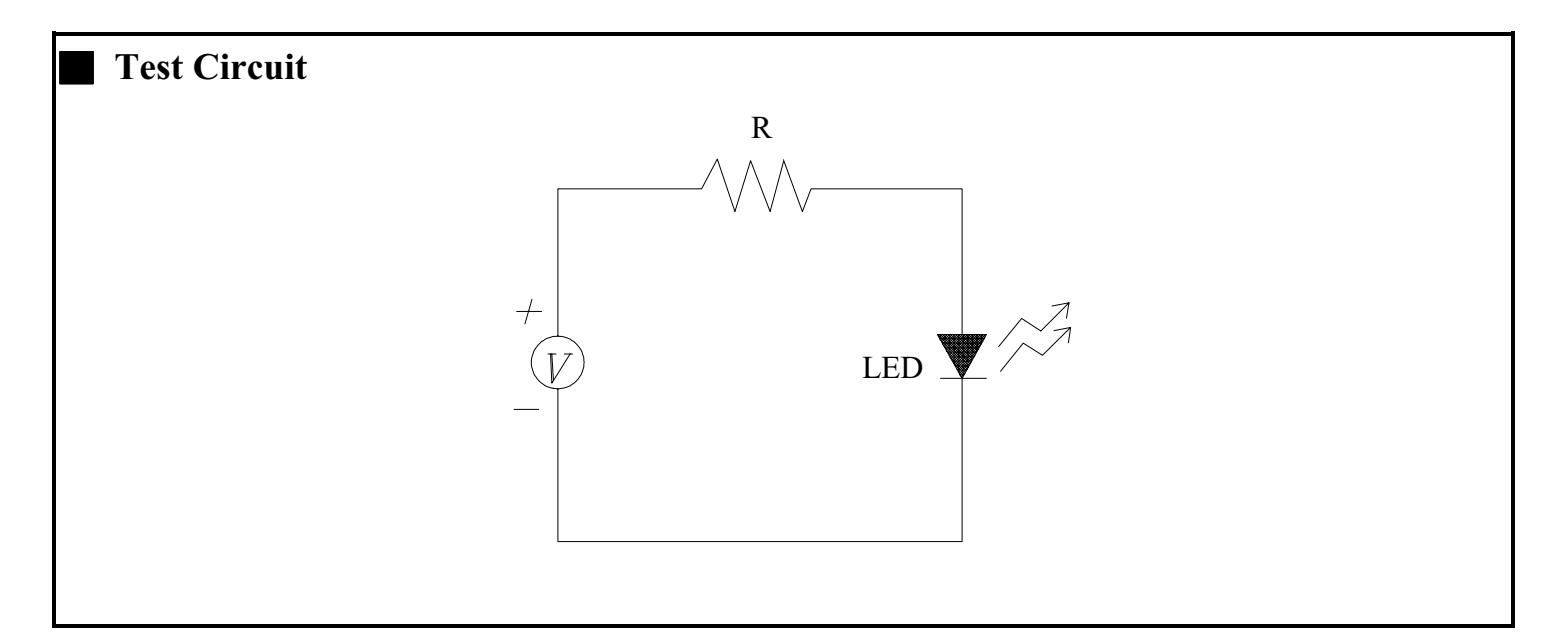

#### **Precautions For Use**

1. Over-current-proof

Customer must apply resistors for protection, otherwise slight voltage shift will cause big current change (Burn out will happen).

- 2. Storage time
	- 2.1 The operation of temperature and RH are :  $5^{\circ}$ C $\sim$ 35 $^{\circ}$ C, RH60%.
	- 2.2 Once the package is opened, the products should be used within a week. Otherwise, they should be kept in a damp proof box with desiccanting agent. Considering the tape life, we suggest our customers to use our products within a year (from production date).
	- 2.3 If opened more than one week in an atmosphere  $5^{\circ}$ C $\sim$ 35 $^{\circ}$ C, RH60%, they should be treated at  $60^{\circ}$ C  $\pm$  5°C for 15hrs.
	- 2.4 When you discover that the desiccant in the package has a pink color (Normal=blue), you should treat them in the same conditions as 2.3.

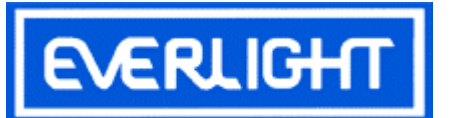

## PART NO.: 17-21UYC/S530-A6/TR8 0805 Package Chip LEDs

Device Number: DSE-171-056 REV. 1.1

 $ECN:$  Page:  $7/8$ 

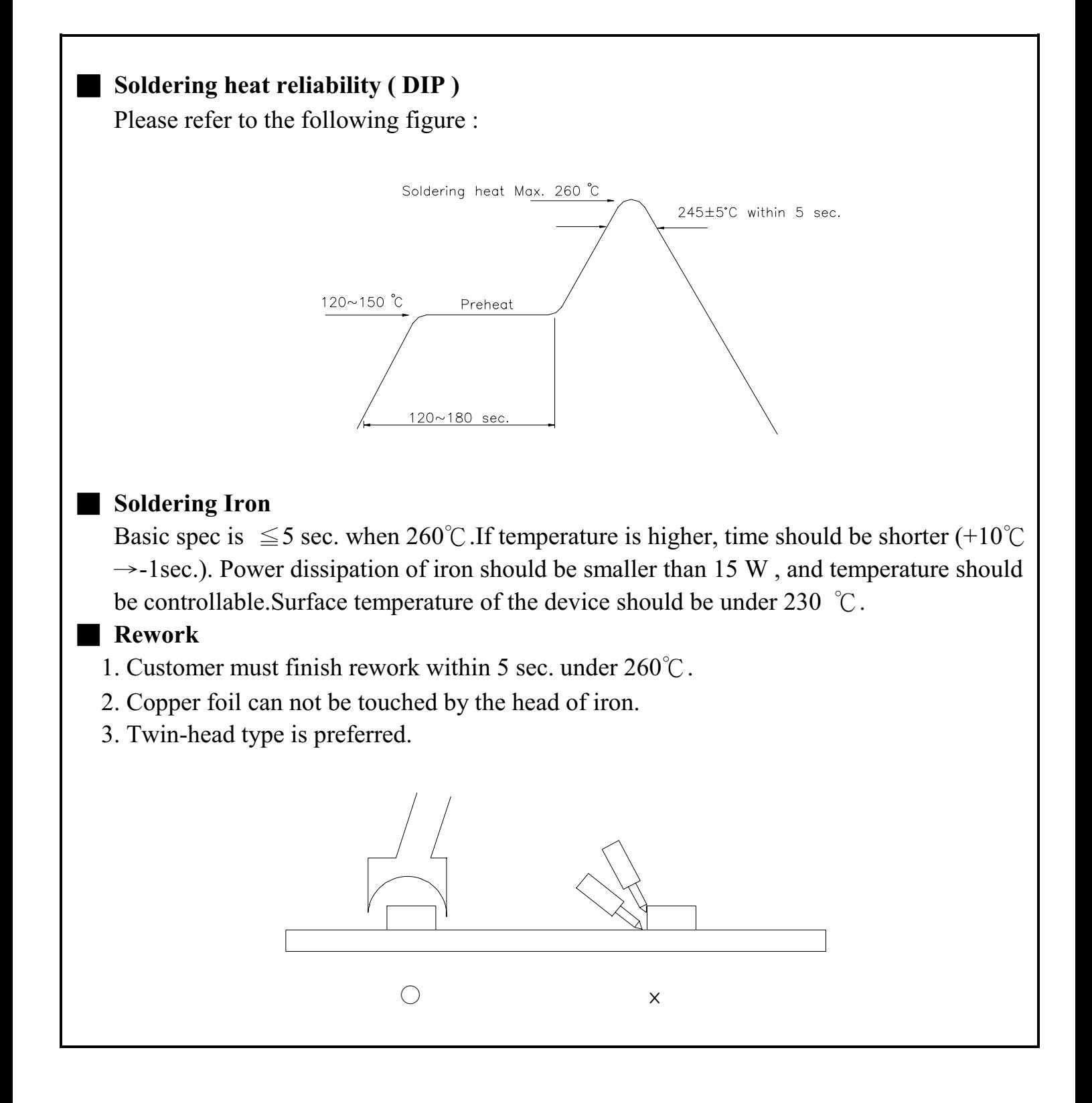

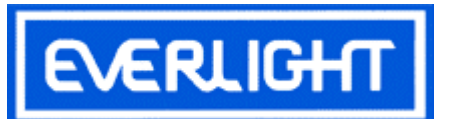

## **PART NO.:** 17-21UYC/S530-A6/TR8 Device Number: DSE-171-056 REV: 1.1 0805 Package Chip LEDs  $ECN:$  $Page: 8/8...$ Reflow Temp./Time:

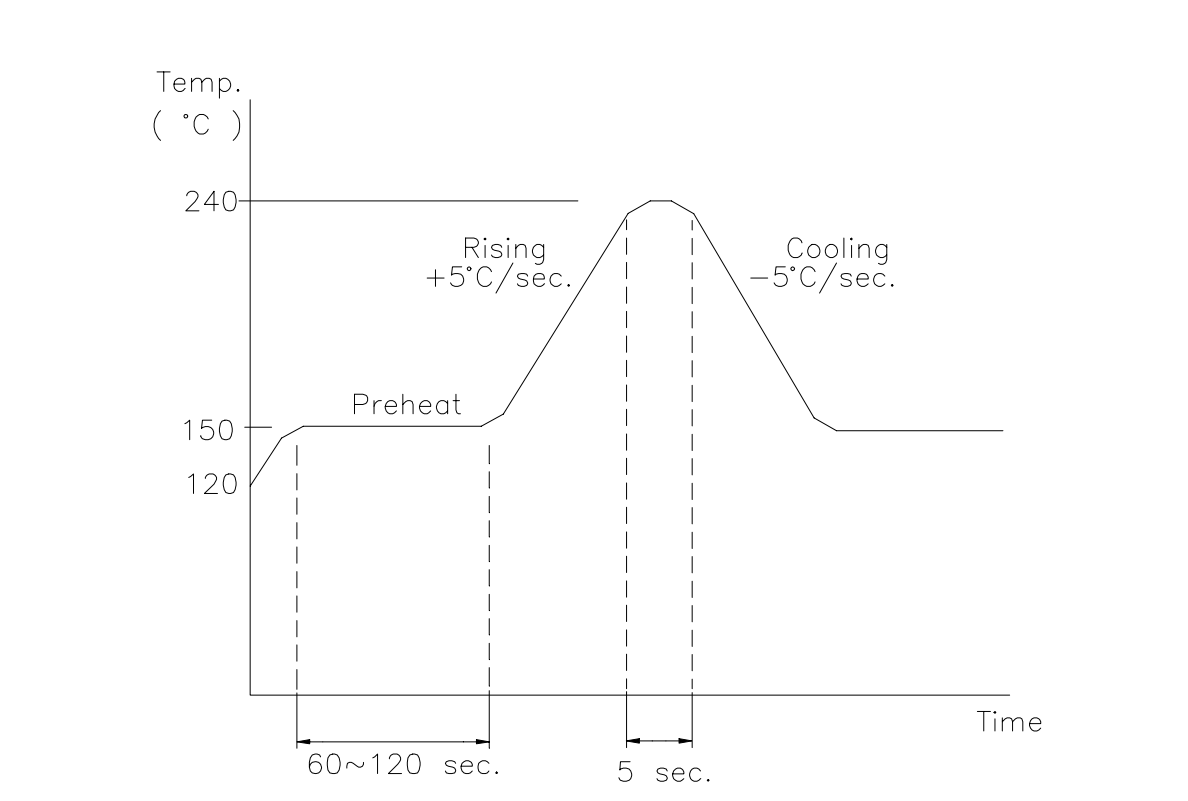